#### **GUIDA OPERATIVA PER I GENITORI DI ALUNNI CON DISTURBI SPECIFICI DI APPRENDIMENTO A cura della prof.ssa Anna Lombardo referente CRHeS/CTS Faenza**

### **STRUMENTI COMPENSATIVI E DIDATTICI INFORMATICI**

Sono ausili che supportano le attività scolastiche degli alunni con Disturbi Specifici di Apprendimento, svolgendo una serie di operazioni che per loro sono difficili, facilitando l'apprendimento e favorendo l'autonomia nello studio.

#### **STRUMENTI COMPENSATIVI**

Compensativo è ciò che integra le funzioni o le abilità deficitarie oppure sostituisce le funzioni o le abilità mancanti.

#### **1. Strumenti Compensativi: SCRITTURA**

Per un alunno con DSA è importante scrivere con il computer perché lo studente con DISGRAFIA può produrre testi più leggibili e lo studente con DISORTOGRAFIA può, mediante la funzione del controllo ortografico, correggere subito gli errori.

#### **2. Strumenti Compensativi: LETTURA**

L'alunno con DSA spesso ha bisogno che qualcuno legga per lui le pagine del libro e solitamente, questo compito viene svolto da un familiare (mamma, papà, nonna ecc..) o da un tutor. Quando però il "lettore" non è disponibile e l'alunno ha l'esigenza di acquistare autonomia nello studio e nella lettura in generale, trova valido aiuto nella **Sintesi Vocale** (riproduzione artificiale della voce umana**), che legge i testi in formato digitale per lui.** 

**Il «libro digitale»,il «libro parlato» e l'«audiolibro»,** sono una risorsa per i soggetti con dislessia, ma bisogna conoscerne le caratteristiche.

- **Il libro digitale**,è il formato digitalizzato della versione stampata: si presenta dunque come la versione cartacea, ma direttamente dentro al computer. Con questo formato gli studenti possono, affrontare lo studio delle discipline, avvalendosi del doppio canale, visivo (pagine visivamente chiare e definite, ingrandibili con lo zoom) e audio mediante la sintesi vocale. Inoltre i lettori PDF (programmi che permettono di visualizzare i testi digitali) gli consentono di evidenziare il testo letto, fare note, ecc…

Oggi molti **libri di testo** sono disponibili in formato digitale (E-BOOK) e si possono richiedere dal **1 giugno** di ogni anno alla Biblioteca digitale AID - Associazione Italiana Dislessia (www.libroaid.it).

Gli utenti, per richiedere il testo in formato digitale, devono aver acquistato la copia cartacea. Le richieste si effettuano on line, la procedura è guidata.

- **L'audiolibro e il libro parlato** sono invece formati audio di testi (registrazioni di libri letti ad alta voce da attori, speaker o da un motore di sintesi vocale). Sono utili per favorire l'accesso alle informazioni e arricchire il lessico dei ragazzi. Questi formati possono essere utilizzati per ripassare qualcosa di già conosciuto, per leggere testi di narrativa, mentre non è consigliabile l'uso per lo studio di argomenti nuovi o difficili

Alcuni siti da cui è possibile scaricare libri digitali e audiolibri:

http://www.manuscritto.it/libridigitali.html,

http://www.liberliber.it,

http://www.letturagevolata.it,

http://www.nuovorinascimento.org/n-rinasc/default.htm (classici italiani, saggi, antologie),

http://www.classicitaliani.it (testi italiani, biografie),

http://digilander.libero.it/bepi (classici italiani),

http://www.classicistranieri.com,

http://audiolibri.blogspot.com/ (Divina Commedia),

http://www.librivox.org (audiolibri in inglese),

www.radio.rai.it/radio3/terzo anello/

#### **3. Strumenti Compensativi: STUDIO**

Altri strumenti utili per favorire l'apprendimento sono le mappe concettuali e mentali.

- Le mappe concettuali (SW: VUE) sono le rappresentazioni grafiche di concetti espressi in forma sintetica (parole-concetto) all'interno di una forma geometrica (nodo) collegati fra loro da linee o frecce che ne definiscono la relazione.
- Le mappe mentali (SW: VUE) hanno invece una struttura a raggiera organizzata intorno a una parola o espressione chiave dalla quale si diramano altri nodi correlati a quello centrale

Le mappe possono essere disegnate a mano oppure costruite facilmente al computer con tutti i vantaggi tipici del mezzo informatico, vale a dire la possibilità di avere materiali riproducibili e riutilizzabili, memorizzati e reperibili velocemente.

L'uso delle mappe migliora l'apprendimento e le performance degli studenti di tutti i gradi di scolarizzazione sia nella comprensione dei testi, che nel ricordo di informazioni, come pure nell'organizzazione del pensiero e dell'apprendimento.

# GUIDA OPERATIVA PER I GENITORI DI ALUNNI CON DSA

## **ProDSA SW free**

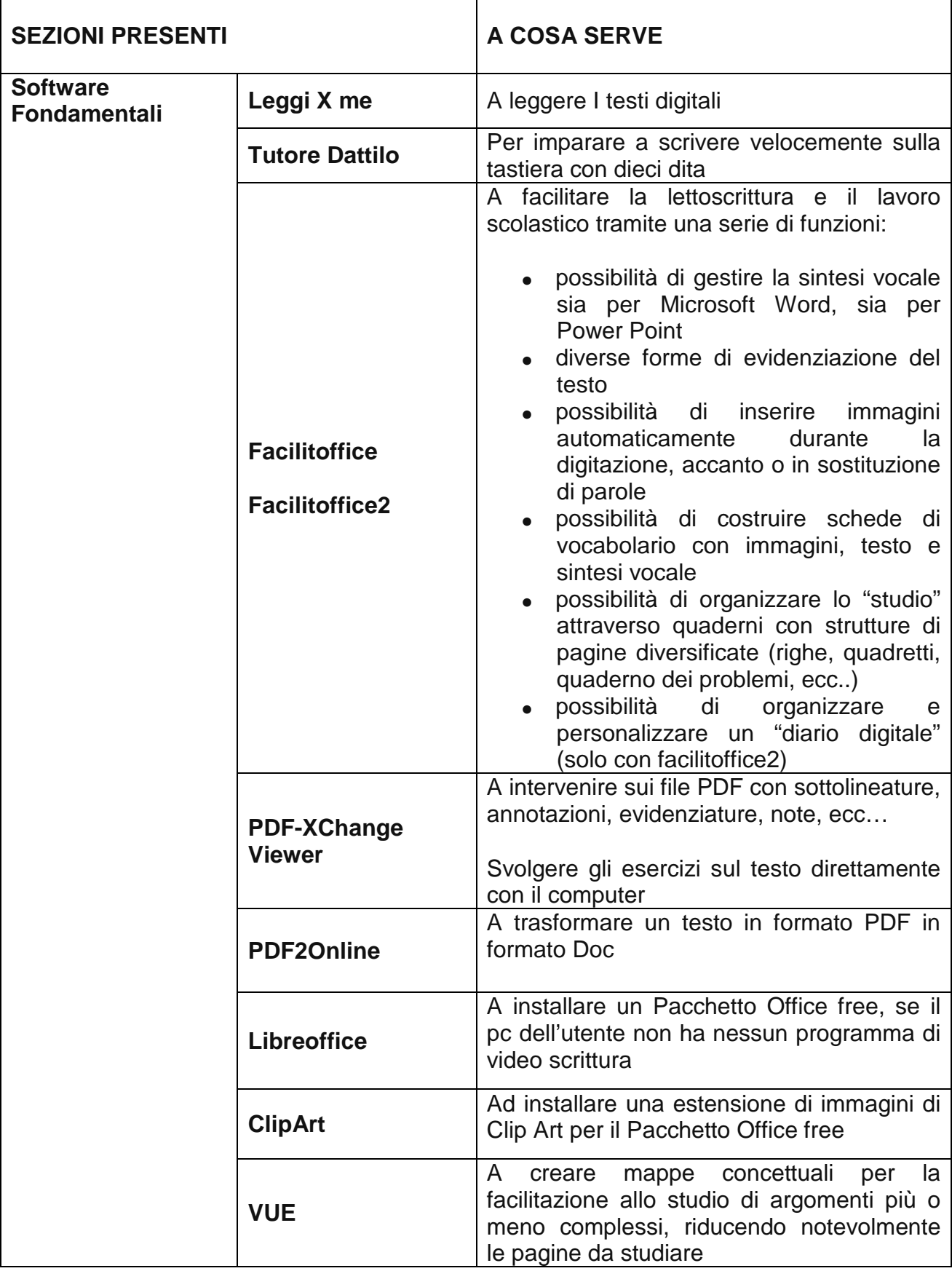

# GUIDA OPERATIVA PER I GENITORI DI ALUNNI CON DSA

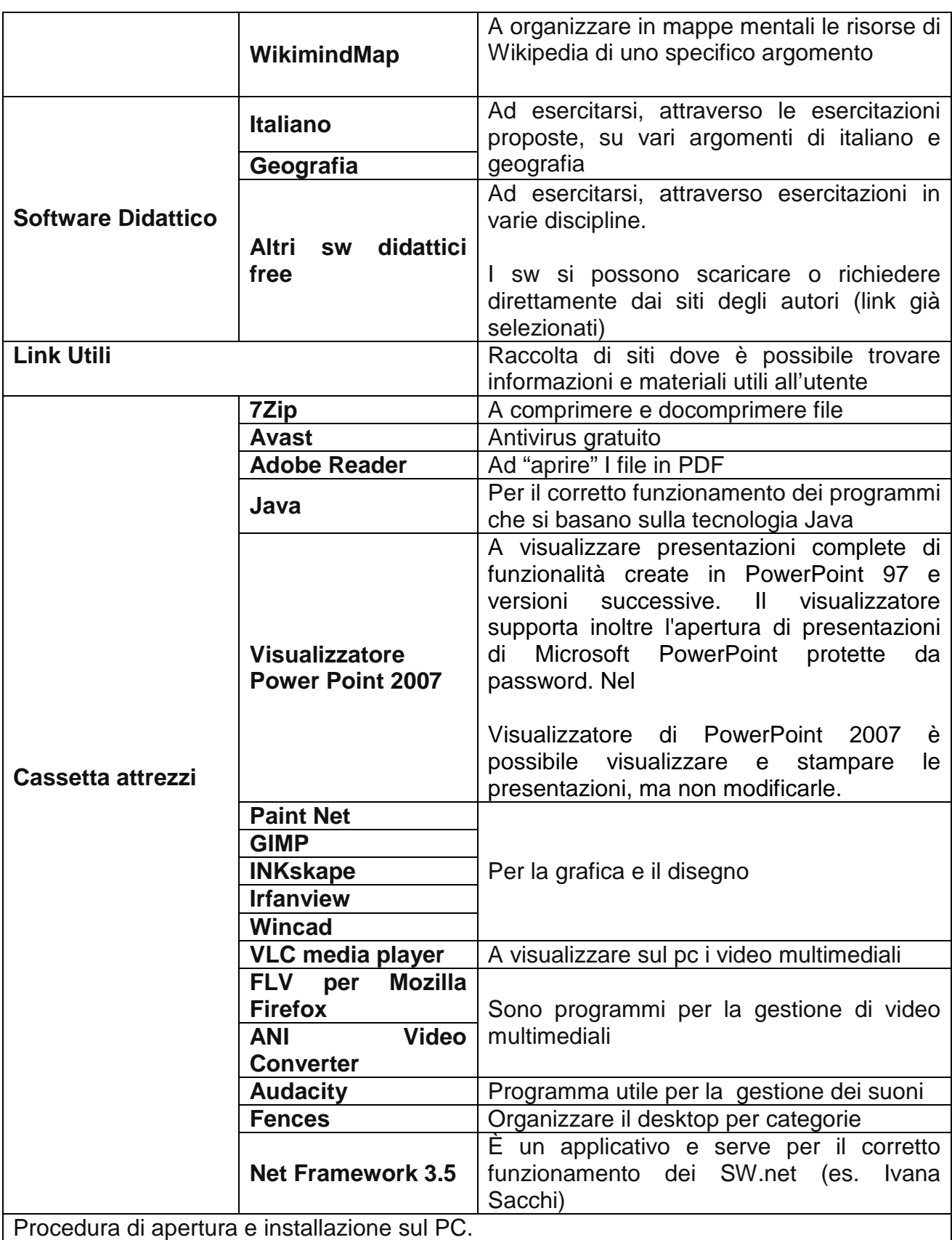

Connessi a internet, inserite la Pen Drive ProDSA e cliccare su MenuProDSA.exe (farfalla)

• dei software di libero utilizzo per il momento installate (come amministratore per gli utenti che hanno il sistema operativo vista o il 7) **solo i software che ritenete essenziali** (trovate anche una guida cliccando sul punto interrogativo) per vostro/a figlio/a. E' molto importante abituarsi per gradi all'utilizzo dei software e della sintesi vocale.

### **Avvertenze:**

- Se utilizzate la chiavetta su altri pc assicuratevi sempre di controllarla con un antivirus aggiornato (ne troverete uno di libero utilizzo tra i software consigliati).
- Non appesantite il PC con programmi non necessari in quanto le macchine tendono a rallentare la memoria di lavoro e possono compromettere l'efficace utilizzo dei programmi compensativi.
- Controllate su internet eventuali aggiornamenti dei programmi contenuti nella chiavetta (troverete i link sulla chiavetta)